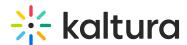

# How to Generate Interactive Video Quiz Reports Using the Kaltura API?

Last Modified on 09/24/2019 2:15 pm IDT

There are 2 types of reports you can generate using the Kaltura API:

- Detailed Information Reports
- Count Reports

Each type of report contains 4 reports.

The answer from the server is returned as XMLJSON response.

# **Detailed Information Reports**

#### QUIZ

Per each question:

question id

Percentage of correct answers

- num of correct answers
- num\_of\_wrong\_answers

#### **QUIZ USER PERCENTAGE**

For a list of users on a specific quiz:

Per each question:

question\_id

Percentage of correct answers

- num\_of\_correct\_answers
- num\_of\_wrong\_answers

# QUIZ\_AGGREGATE\_BY\_QUESTION

For a specific question:

Percentage of correct answers

num\_of\_correct\_answers

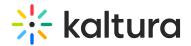

num\_of\_wrong\_answers

#### QUIZ\_USER\_AGGREGATE\_BY\_QUESTION

For a specific question and for a list of users:

Percentage of correct answers

- num\_of\_correct\_answers
- num\_of\_wrong\_answers

# Counts Only Information Reports

#### **QUIZ**

How many questions are in the quiz?

#### QUIZ\_USER\_PERCENTAGE

How many users submitted the quiz?

### **QUIZ USER AGGREGATE BY QUESTION**

How many users answered the question on the quiz(quizes).